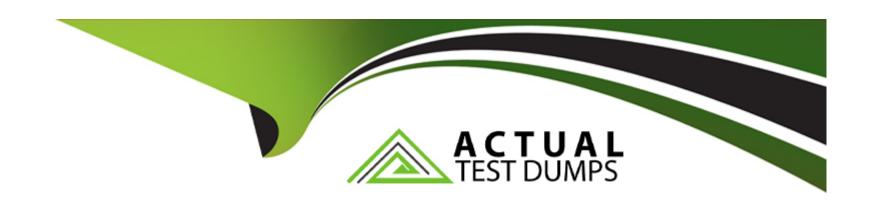

# Free Questions for ERP-Consultant by actualtestdumps

Shared by Bryan on 06-06-2022

For More Free Questions and Preparation Resources

**Check the Links on Last Page** 

# **Question 1**

**Question Type:** MultipleChoice

What are two recommended practices when publishing dashboards?

### **Options:**

- A- Label publishing roles to identify them.
- B- Create one publishing role per dashboard.
- C- Have one dashboard for the entire organization.
- D- Create separate publishing roles for each center.

#### **Answer:**

A, D

# **Question 2**

**Question Type:** MultipleChoice

A purchasing department needs to track defective items that are returned to the vendor for replacement or credit.

What two settings need to be configured in NetSuite?

### **Options:**

- A- Enable the Vendor Return Authorizations feature
- B- Enable the Credit in Advance of Vendor Return preference
- C- Use the standard Vendor Activity report.
- D- Customize the Inventory Activity Detail to filter by transaction type, and add column for Vendor RMA status.
- E- Customize the A/P Register to filter by transaction type Vendor Returns, and add a column for Item Name.

#### **Answer:**

A, C

# **Question 3**

**Question Type:** MultipleChoice

Which three actions are supported using assembly functionality?

| Options:                                                                                       |  |  |
|------------------------------------------------------------------------------------------------|--|--|
| A- including service items as a component in the assembly                                      |  |  |
| B- including components that are serialized or lot-numbered items                              |  |  |
| C- tracking replacement of one component with another similar component                        |  |  |
| D- tracking variation in the quantities of components from one batch of assemblies to the next |  |  |
|                                                                                                |  |  |
| Answer:                                                                                        |  |  |
| A, B, D                                                                                        |  |  |
|                                                                                                |  |  |
|                                                                                                |  |  |
| Question 4                                                                                     |  |  |
| Question Type: MultipleChoice                                                                  |  |  |
|                                                                                                |  |  |
| What impact does the manager commission schedule have on the commissions a Manager receives?   |  |  |
|                                                                                                |  |  |
|                                                                                                |  |  |

- A- Manager schedules have no impact on the commission the Manager receives. It is only used for reporting purposes.
- B- Manager schedules calculate commission for Sales Managers based on the sales they make only. Employee commissions do not affect the Manager.
- C- Manager schedules calculate commission for Sales Managers based on the sales made by Sales Reps they supervise as well as the sales they make directly.
- D- Manager schedules calculate commission for Sales Managers based on the sales made by all Sales Reps regardless of reporting structure as well as the sales they make directly.

С

## **Question 5**

**Question Type:** MultipleChoice

Which three requirements can be addressed using standard NetSuite functionality in accounting preferences?

- A- Automatically Email Drop Ship P.O.s.
- B- Send Order Fulfilled Confirmation Emails.
- C- Send Email Confirmation when Sales Order Updated.
- D- Send Email Confirmation when Sales Order Canceled.
- E- Automatically Email Sales Rep on Sales Order Approval.

A, B, D

# **Question 6**

### **Question Type:** MultipleChoice

Three months after going live in NetSuite, an Administrator wishes to change the Field Type of a Custom Entity field from List/Record to Multiple Select, using the same List/Record.

What should the Administrator consider before making this change?

- A- All data for existing records will remain when converting the field.
- B- All data will be lost for existing records when converting the field.
- C- Only records created after the change will see the field as Multiple Select.
- **D-** Editing existing records will require selecting multiple values.

С

# **Question 7**

**Question Type:** MultipleChoice

Which portlet shows all bill pending your approval?

- A- Scorecard
- **B-** Reminder Portlet
- **C-** Custom List

| Answer:                                                              |                                                         |
|----------------------------------------------------------------------|---------------------------------------------------------|
| B                                                                    |                                                         |
|                                                                      |                                                         |
|                                                                      |                                                         |
| Question 8                                                           |                                                         |
| uestion Type: MultipleCl                                             | hoice                                                   |
|                                                                      |                                                         |
| Which scenario requires                                              | s an Advanced Electronic Bank Payments license?         |
|                                                                      |                                                         |
|                                                                      |                                                         |
|                                                                      |                                                         |
| Options:                                                             |                                                         |
| Options:  A- Customize Payment                                       | File Template for Positive Pay                          |
| A- Customize Payment                                                 | File Template for Positive Pay g of payments in batches |
| A- Customize Payment                                                 | g of payments in batches                                |
| A- Customize Payment  B- Automate processing                         | g of payments in batches<br>t File Administration       |
| A- Customize Payment  B- Automate processing  C- Rollback of Payment | g of payments in batches<br>t File Administration       |
| A- Customize Payment  B- Automate processing  C- Rollback of Payment | g of payments in batches<br>t File Administration       |

# **Question 9**

### **Question Type:** MultipleChoice

Which statement is true regarding the import process of uploading CSV Templates?

### **Options:**

- A- Tax rates and Status can be overridden when uploading data via CSV templates.
- B- All record types support CSV data imports using the Multiple Files To Upload functionality.
- C- The Created From field can be set and overridden using CSV Imports.
- D- Data Sets in CSV templates can be imported using column delimiters of Comma, Semicolon, Tab and Space.

#### **Answer:**

D

# **Question 10**

| Question Type: MultipleChoice                                            |  |  |
|--------------------------------------------------------------------------|--|--|
|                                                                          |  |  |
| A company wants to confirm that they can track inventory.                |  |  |
| Which segment allows tracking product categories at the inventory level? |  |  |
|                                                                          |  |  |
|                                                                          |  |  |
| Options:                                                                 |  |  |
| A- Class                                                                 |  |  |
| B- Custom Segment                                                        |  |  |
| C- Location                                                              |  |  |
| D- Department                                                            |  |  |
|                                                                          |  |  |
| Answer:                                                                  |  |  |

**Question 11** 

Α

**Question Type:** MultipleChoice

| Which filter is required when setting up a Transaction Saved Search for Invoice Payment File Generation? |
|----------------------------------------------------------------------------------------------------|
|                                                                                                    |
|                                                                                                    |
| Options:                                                                                                 |
| A- Status                                                                                                |
| B- Main Line                                                                                             |
| C- Customer: Inactive                                                                                    |
| D- Reversal Number                                                                                       |
|                                                                                                    |
| Angware                                                                                                  |
| Answer:                                                                                                  |
| D                                                                                                    |
|                                                                                                    |
|                                                                                                    |
| Question 12                                                                                              |
| uestion Type: MultipleChoice                                                                             |
|                                                                                                    |
| Which action allows you to view a custom field on the header level of a transaction record?              |
|                                                                                                    |
|                                                                                                    |
| Options:                                                                                                 |
|                                                                                                    |

- A- Assign the custom field to the first subtab.
- B- Once created, the custom field automatically displays on the header level.
- **C-** Assign the custom field to the Header subtab.
- D- Leave custom field's subtab blank.
- **E-** Assign the custom field to the Main subtab.

Α

## To Get Premium Files for ERP-Consultant Visit

https://www.p2pexams.com/products/erp-consultant

## **For More Free Questions Visit**

https://www.p2pexams.com/netsuite/pdf/erp-consultant

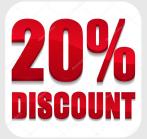